The first step in installing and cracking Adobe Photoshop is to download the software. To start, click on the Adobe Photoshop download link. Then, click on the download to the software you wish to download. The software will begin downloading. You can then click on the download link again when the software is complete. The next step in installing and cracking Adobe Photoshop is to unzip the downloaded file. To do this, unzip the file and you can simply use your file explorer to find the folder. You can simply drag the file into your file explorer, and it should unzip into a folder. Then, you can double-click on the file to open the software. If you prefer, you can rightclick and choose to open the software from the folder.

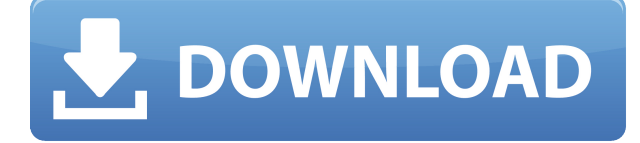

The JPEG format is also the default format for the majority of cameras. This portability has led to its use in Web-based photography as well as being a big step forward for smartphone photography. It's also the starting point for professional photographers, who can then use the RAW (or other) style formats and process and manipulate them in Lightroom. Until now, I've always found raw conversion to be a very tedious process. Altogether, JPEG simply makes the process a little easier to perform and very quicker (usually a few seconds). Many photographers prefer using Lightroom as the place to store their images and simply view them on the computer once they've been back-processed. However, if that's not an option, there are other ways to display high-quality images. The biggest alternative I'd mention is Afterexposure , which allows you to create beautiful, high-quality webbased galleries without having to write a single line of code. When I look at Lightroom, I can immediately see that it lacks this type of versatility. Processor – This is one of the biggest complaints I have about the older 6-core processors I reviewed. Depending on which photo job you do, the performance hit can be dramatic. (Elements 2019 had a 2-core limitation.) This year, you get four cores. If you want to do CPU-intensive jobs, you'll probably see a difference. (For a more in-depth look at the subject, see our full review of the 6-core chips. The performance and usability improvements are more profound in photo editing, producing sharp, well-saturated color, and smooth tonal transitions. My main complaint with the 2019 software was that, even with the new computer, the 32-bit/channel mode for editing RAW files with This update is a welcome one, but I do wish the RAW conversion performed better. Note I said better, not perfect – but clearly, the performance is noticeably better. The panel for adding comments, arguing with reviewers, and moving files in and out of Distiller will fluctuate when you toggle back and forth between the 32 bit/channel and 16-bit/channel modes. That's true in both 2018 and 2019, but 2019 seems to be much more noticeable than 2018. For instance, the comments panel will stay opened until you close it. And there's no way to do that when using the 16-bit/channel mode.

## **Photoshop CC(LifeTime) Activation Code PC/Windows 64 Bits {{ NEw }} 2023**

## **What are the products in the Adobe Suite?**

Fine art tools, image editing, video editing, design, illustration and typography, 3D design tools, vector graphics tools, web and mobile, desktop publishing tools, motion graphics tools and motion design tools. The most complete solution for all graphic design. You'll be working with the Tools panel most of the time, but you'll also use the Layers panel a good bit as you make your adjustments.Oct 26, 2021 — Updated May 12, 2022 *Thomas Nattestad* Twitter *Nabeel Al-Shamma* GitHub

On this page

Why Photoshop came to the web How Photoshop came to the web WebAssembly porting with Emscripten WebAssembly debugging High performance storage P3 color space for canvas Web Components and Lit Service worker caching with Workbox What's next for Adobe on the web

When you double-click to activate the Tools panel, you'll see several icons in the Layers panel: **What is the best photo editing software?**

Photoshop is a powerful software tool that can be used for almost any type of image editing and retouching. You can apply a variety of actions such as retouching, adjustment, adjustment layers, crop, and more. Adobe Photoshop is not just for the expert photographer. You can use

it to edit almost any type of digital media, including a range of image formats, such as JPG, TIFF, GIF, and RAW. There are also other Adobe Photoshop products designed for specific image editing that you might be interested in. e3d0a04c9c

## **Photoshop CC Download With Activation Code For Windows 2022**

Adobe Camera Raw (ACR) Software brings a revolutionary new image editing experience to Photoshop. ACR takes all of your photos to the next level with the ability to control what happens when you import RAW (.dng) files from your camera. ACR not only offers a drag-to-new editing tool, but also a new behavior-based editing and adjustments that fully utilize all of the DCI metadata. ACR enables ECR (Extended Camera Raw), which extends the functionality of ACR even further by adding more sophisticated adjustment controls to the vast set of settings found in ACR. Adobe Creative Cloud Libraries are all stored in a private location, and now users have access to all of their Adobe Creative Clouds regardless of which device they are using with the new libraries section of the Organizer. Now with the new Adobe Launches tool in the Organizer, users can see the latest launch events and products and quickly find the latest editions of the apps they use. Users can view and create video trailers and screenshots of a video as they create on a new desktop. Users gain access to download and test out apps using the new trials feature. This essay-style feature makes it easy for users to access and try out any existing and new apps or subscriptions within their ACP Libraries. Adobe.Action content can now be stored in an Adobe Creative Cloud Libraries, and users will gain access to all of their.Action content regardless of what device or apps they are using. New memory-optimized and frame-accurate face detection technology helps users to find faces within images and recognize faces that match their facial expressions. Adobe.Scene Factory helps you to combine multiple photos or videos into one, helping users trim their content file sizes. This feature is now available in Photoshop. You can use reads to create part or all of a video, add music, animation, text, credit-free slideshows, or fully animated movies.

photoshop download link for pc photoshop lite version download for pc lr photoshop download pc photoshop cc download for pc lifetime cb edits photoshop download pc photoshop cs6 download for pc photoshop cc download for pc compressed photoshop cs6 free download for pc photoshop cs3 download for pc photoshop cc 2021 download for pc

As part of the "Bring your Own Surface" (BYOS) strategy, Photoshop is also available for iOS and Android smartphones and tablets. With the iPhone Xs and iPhone Xs Max, the new iPad Pro and iPad Pro 11, and new Macs that feature Touch ID fingerprint readers and a Touch Bar, the software provides fast, precise editing for users who wish to do their mobile editing on-the-go. Adobe continues to support older devices with new features, including a new "Smart Sharpen" feature introduced in Photoshop CC that makes it easier to sharpen a photo after it's been sharpened in other ways. The Shift+Ctrl+C/Command+C/Copy/Cut is still available in the desktop app, but users can also paste content by clicking and holding a reference point while pressing and holding the cursor and dragging. The Paste in Place function will accomplish this with only one action – no need to go back to the original layer first, as the new Paste Image in Place feature does. The Action Recorder feature now captures any keystroke and automatically saves them as a separate audio-only movie file. The Action Recorder button is visible and can be found in the Edit menu. This feature is great for users who need to edit the same sequence of commands over and over again and want to save themselves some time. Krita is an open source and cross-platform image editing application for Linux, Windows, macOS and FreeBSD. It was developed to be a professional quality, full featured painting and illustration software on all platforms. Krita is an Open Source Application. It features a

clean and simple interface. It is among the fastest software for drawing in the industry. It can be used by both beginners and advanced users. Krita does not come with any bezier curves.

Adobe Photoshop Elements is Adobe's suite of multimedia tools. It is focused on enhancing digital photos, video, and other content, without depending on Adobe's full featured imaging package. It is designed to provide users with the ability to do simple touch-up edits, such as cropping, adding a vignette, and other minor adjustments. While the interface is arguably a bit easier on the eyes and cognitive abilities than the standard consumer-grade version, it still has the unique features that make it significantly better than its previous editions. Some of the unique features of Photoshop are:

- Powerful editing and manipulation
- Great image and video editing
- Powerful photo editing
- Powerful skill set

Photoshop is Adobe's visual design suite, which allows users to create, edit, and share both standard.JPG or.PNG image files and 3D images. It has been claimed as one of the best editing software in the world. With the ever-increasing usage of devices such as tablets, mobile phones, and smart watches, Adobe Photoshop is the best tool for graphic designers to bring out the best from these. It allows users to manipulate, edit, and create graphics on the move. Photoshop is one of the preferred tools that Adobe Creative Cloud enables companies and individuals to use on different operating systems such as Windows, macOS, Android or iOS. It can also be used on any of Adobe's Creative Cloud Devices. It is specially recommended for the cloud-based workflow.

<https://zeno.fm/radio/edius-loader-4-0-final-exe> <https://zeno.fm/radio/email-hacker-activation-code-31> <https://zeno.fm/radio/brawlhalla-como-conseguir-monedasmammoth-glory-coins> <https://zeno.fm/radio/sgm-pilot-3000-fixture-editor-download> <https://zeno.fm/radio/descargar-sony-vegas-7-0-crack> <https://zeno.fm/radio/photograv-3-crack-rar> <https://zeno.fm/radio/windows-10-enterprise-2019-ltsc-x64-esd-enus-nov-2018-gen2-utorrent> <https://zeno.fm/radio/crack-photograv-3-1-589> <https://zeno.fm/radio/age-of-mythology-titans-crack-torrent> <https://zeno.fm/radio/shadow-hills-mastering-compressor-plugin-torrent> <https://zeno.fm/radio/xforce-maya-2018-portable> <https://zeno.fm/radio/homeworld-remastered-v2-1-trainer> <https://zeno.fm/radio/honestech-vhs-to-dvd-3-0-se-product-key> <https://zeno.fm/radio/rise-of-nations-gold-edition-portable-rar-rar>

Thanks to Photoshop's advanced features and features to make your life easier as a photographer, we can capture and fix professional images at a very beautiful place. All the images are saved with their original resolution. If you are faced with the problem of taking several photos and to use the best ones while editing, it's a good idea to enter them in Photoshop. Today's digital photography provides us nice settings for creating images. On Photoshop, you can adjust the various settings to make the photograph look and enhance the overall impression of the image. The Photoshop gradients tools also edit the graphics created from Photoshop Elements. The gradient artists use color ramps and gradients in order to achieve sophisticated looking effects quickly. The gradient colors combine to form the shapes used in graphics. Good-quality, automatic, full-featured stock

photo galleries are great solutions for adding stock images to your site or power your online store. The stock photo galleries are created with the focus on the best solution for your website. They are easy to customize and will compliment your website. After installing all the necessary updates, the first thing to do when you start Photoshop is to make sure your file has been saved with the current file format. Losing format can cause many problems when trying to import, compile or load files into Photoshop. We should briefly mention that Photoshop has many features that work separately from each other. They can be combined with other features, but those combinations aren't always what we expected! In general, the most important features are probably grouped into entities like layers, masks, channels, strokes, paths, curves, adjustments, and filters.

The W, A, S, E, and U tools gather the most commonly used tools, so they are used a lot by designers. With these tools, users can change the shape of a path, use the Creative Transform tools to change the size, rotate, crop, and combine images. The Pen tools also include the Move tool for bulk image editing. Near the end of the Pen tools are the Trim tools. With these trim tools, users can crop a selection. While editing images in Photoshop, users can set the layers that they want to edit and choose the order of editing for the layers. With the Layers panel, users can rename, order, edit, and add new layers to images. In Photoshop, you can't add that much detail in the levels. But with the Curves and Levels tools, you can add clarity in the color of your image. The Curves and Levels tools can be used as: The Curves tool offers the most flexibility and control when compared to the other tools in the toolkit. When an image is set to a dark or light base, the Curves tool can be used to adjust lighter and darker details to the image. With the Levels tool, you can adjust the brightness, contrast, and saturation of images while having more control than with the Curves tool. Both tools can also be used as white balance, border, and Black and White. Are you new to Transparent mode? Want to learn more about your objects in Photoshop? Check out these tutorials. Before we start editing images, we need to work in a background. We can choose to work in the white or black background. But what if we just need to change the color of the background of an image? Then the 'Canvas' option will work just fine.